## **Table of Contents**

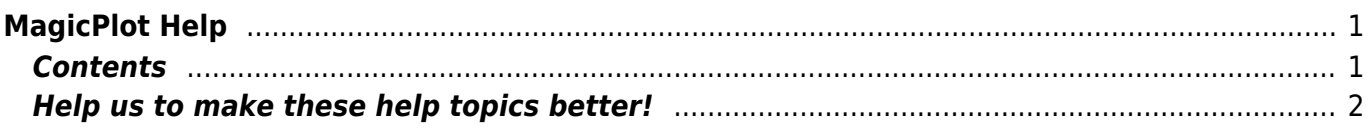

## <span id="page-2-0"></span>**MagicPlot Help**

MagicPlot is a plotting, curve fitting and data analysis tool for Windows, Mac OS X, Unix-like systems.

MagicPlot comes in two editions: MagicPlot Pro and MagicPlot Student. MagicPlot Student is free but does not contain some major features and can be used only for non-commercial purposes.

## <span id="page-2-1"></span>**Contents**

- [System Requirements and First Launch](http://magicplot.com/wiki/launch)
- [Getting Started: Tables, Figures, Fit Plots and Undo](http://magicplot.com/wiki/getting_started)
- [Importing Table from Text File \(ASCII\)](http://magicplot.com/wiki/import)
- [Table Editing](http://magicplot.com/wiki/table)
	- [Missing Values \(NaN\) in Tables and Calculations](http://magicplot.com/wiki/nan)
- [Nonlinear Curve Fitting: Fit Plot](http://magicplot.com/wiki/fitting)
- [Export Curves as Table](http://magicplot.com/wiki/table_from_curves)
- [formula](http://magicplot.com/wiki/formula)
- Data Processing
	- o [Setting Column Formula](http://magicplot.com/wiki/set_column_formula)
	- [Integration](http://magicplot.com/wiki/integration)
	- [Differentiation](http://magicplot.com/wiki/differentiation)
	- [Fast Fourier Transform \(FFT\)](http://magicplot.com/wiki/fft)
- [Axes Style Editing](http://magicplot.com/wiki/figure_properties)
	- [Adding and Arranging Curves on Figure Axes](http://magicplot.com/wiki/axes_components)
	- [Adding and Arranging Axes Boxes on a Figure](http://magicplot.com/wiki/add_axes)
	- [Using Figure Templates](http://magicplot.com/wiki/templates)
- [Drawing on Figures and Fit Plots, Image Zoom and Objects Selection](http://magicplot.com/wiki/drawing)
	- [Scale Scrolling for Data Navigation](http://magicplot.com/wiki/scale_navigation)
	- [Reading Plot Data, Measuring Distances, Curves Selection](http://magicplot.com/wiki/curves)
	- o [Shifting Curves on Figure and Creating 2D Waterfall](http://magicplot.com/wiki/shift_curves)
	- [Colours and Opacity Adjustment](http://magicplot.com/wiki/colors)
	- [Creating Transparent Figures and Fit Plots](http://magicplot.com/wiki/transparent)
	- [Using of Dimensions Toolbar](http://magicplot.com/wiki/dimensions)
	- o [Inserting Special Symbols and Greek Letters](http://magicplot.com/wiki/special_symbols)
	- [Advanced Typography Features](http://magicplot.com/wiki/typography)
	- [Point, pt \(unit of measure\)](http://magicplot.com/wiki/point)
- [Image Export](http://magicplot.com/wiki/image_export)
	- [Preview Image](http://magicplot.com/wiki/image_preview)
	- [Copying Images to Clipboard](http://magicplot.com/wiki/copy_image)
- [MagicPlot Calculator](http://magicplot.com/wiki/calculator)
- [portable](http://magicplot.com/wiki/portable)
- [Keyboard Shortcuts](http://magicplot.com/wiki/keyboard_shortcuts)
- [Screenshots](http://magicplot.com/wiki/screenshots)
- [MagicPlot Full Release History](http://magicplot.com/wiki/release_notes)
- [comparison](http://magicplot.com/wiki/comparison)

## <span id="page-3-0"></span>**Help us to make these help topics better!**

If you cannot find an answer to your major question or if you find some help topic to be unclear, please write to support@magicplot.com.

From: <http://magicplot.com/wiki/>- **MagicPlot Manual**

Permanent link: **[http://magicplot.com/wiki/magicplot\\_wiki\\_home?rev=1284925332](http://magicplot.com/wiki/magicplot_wiki_home?rev=1284925332)**

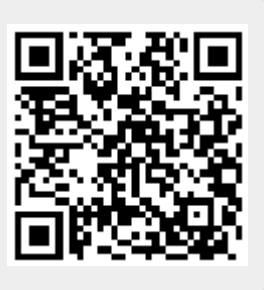

Last update: **Sun Nov 8 12:20:32 2015**